## Search for patients dispensed oral anticoagulants in Toniq

## Go to 'Prescription Reports'

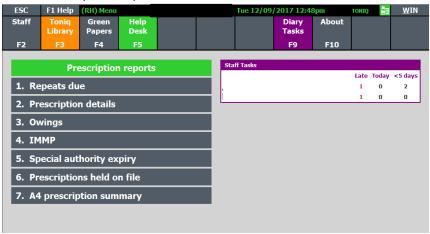

## Choose search criteria e.g. 'oral anticoagulants'

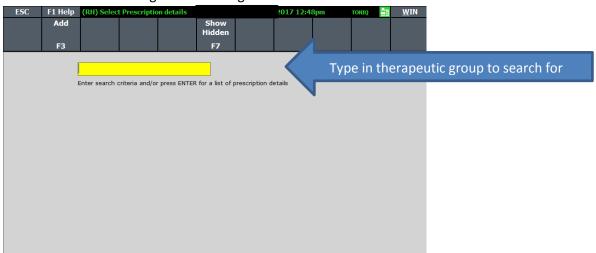

| ESC    | F1 Help<br>Add                    | (RH) Select | t Prescriptio | n details | Show<br>Hidden<br>F7 | /2017 12:4 | 9pm | TONIQ | 1 <u>W</u> | ĮIN į |
|--------|-----------------------------------|-------------|---------------|-----------|----------------------|------------|-----|-------|------------|-------|
| oral a | a Name<br>enticoagu<br>nticoagula |             | oagu          |           | F7                   |            |     |       |            |       |
|        |                                   | and/or pres |               |           |                      |            |     |       |            |       |

| ESC                | F1 Help        | (RH) Edit                    | Prescription o                                                        | details Pg1 |           | Tue 12/09                                    | /2017 12:5 | 1pm     | TONIQ 🚉                             | <u>w</u> in       |  |  |
|--------------------|----------------|------------------------------|-----------------------------------------------------------------------|-------------|-----------|----------------------------------------------|------------|---------|-------------------------------------|-------------------|--|--|
|                    | Date<br>Range  |                              |                                                                       |             |           | No Pat.<br>Details                           |            | Other   | Next<br>Page                        | Accept<br>Details |  |  |
|                    | F3             |                              |                                                                       |             |           | F8                                           |            | F10     | F11                                 | F12               |  |  |
| _Prescript         | ion details    | report op                    | tions                                                                 |             |           |                                              |            |         |                                     |                   |  |  |
| Report name        |                | oral anticoagulants          |                                                                       |             |           | Start date 01/08/17 00:00 Include date range |            |         |                                     |                   |  |  |
| Select medicine    |                |                              |                                                                       |             |           | Medicine no                                  | tes        |         |                                     |                   |  |  |
| Select mixture     |                |                              |                                                                       |             | Pati      | ent age: Fro                                 | om         | То      | At Rx                               | At Rx date 🗖      |  |  |
| Select prescriber  |                |                              |                                                                       |             | Pro       | Professional group                           |            |         |                                     |                   |  |  |
| Select patient     |                |                              |                                                                       |             |           | Patient notes                                |            |         |                                     |                   |  |  |
| Institution        |                |                              |                                                                       |             |           | Patient address                              |            |         |                                     |                   |  |  |
| Institution group  |                | Exclude □                    |                                                                       |             | <br>le    | Dispensing staff                             |            |         |                                     |                   |  |  |
| Rx codes           |                |                              | Excl. Rx codes                                                        |             |           | Rx notes                                     |            |         |                                     |                   |  |  |
| Med                | Medicine class |                              | Excl. c                                                               | Excl. class |           | Hospital Category                            |            | Any R   |                                     | note 🗆            |  |  |
| Stock points       |                |                              |                                                                       |             |           |                                              |            |         |                                     |                   |  |  |
| Therape            | eutic group    | Blood an                     | od and Blood Forming Organs/Antithrombotic Agents/2ral Anticoagulants |             |           |                                              |            |         |                                     |                   |  |  |
| Patient condition  |                |                              |                                                                       |             |           |                                              | Į.         | Tick ar | propriate o                         | riteria           |  |  |
| Show patient name  |                | ☑ Reverse Order □            |                                                                       |             |           | Include Prices                               |            |         | Include dispensing staff $\Box$     |                   |  |  |
| Include New Rxs    |                | ☑ Show patient address ☑ In- |                                                                       |             | Include R | clude Rx Notes/comment 🗆                     |            |         | Show Rx repository details          |                   |  |  |
| Include Repeats    |                | Show NHI number ☑ Ir         |                                                                       |             | Include d | nclude dose/freq/contract ☑                  |            |         | Outstanding Tel. Rxs Only $\square$ |                   |  |  |
| Patient Name order |                | ☐ Show patient phone no. ☑   |                                                                       |             | Include   | Include prescriber details 🗆                 |            |         | Outstanding Fax Rxs Only 🗆          |                   |  |  |
| Medicine order     |                | ☐ Show patient birth date  ☑ |                                                                       |             | Sho       | Show spec rec details $\square$              |            |         | Outstanding Ref. Rxs Only 🗆         |                   |  |  |
| Rx number order    |                | V                            | ☑ Include Directions ☑ Sh                                             |             |           | ow E script source details 🗆                 |            |         | Disp Freq Trial only 🗆              |                   |  |  |
|                    |                |                              |                                                                       |             |           |                                              |            |         |                                     |                   |  |  |
| Enter the r        | name for tl    | he report o                  | riteria.                                                              |             |           |                                              |            |         |                                     |                   |  |  |

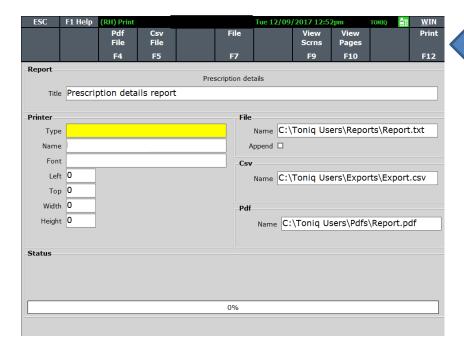

## You can export to excel:

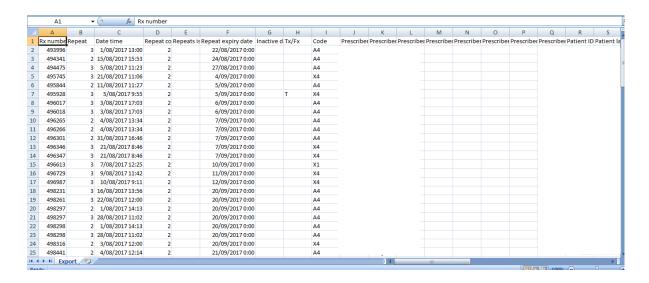

All prescriptions for first dispensings of oral anticoagulants will appear (we don't need repeats). Filter them in excel so that you only see the warfarin, dabigatran and rivaroxaban prescriptions, and delete any others. Then randomly select 10 patients who have been prescribed warfarin, dabigatran and rivaroxaban during that month.

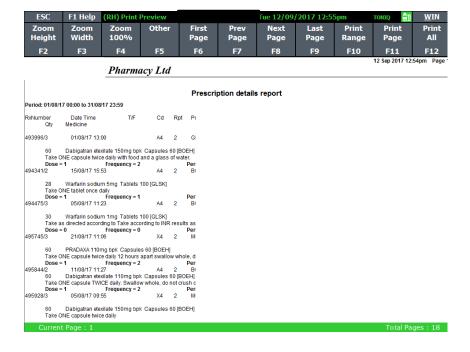

After you have randomly selected the 10, go into each of their files, and check the 'Intervention' section to see if an intervention was documented.

During the course of this programme, if any interventions are made, include them here so everyone can see what has happened. If you have another method of recording interventions, you can use this, so long as everyone in the pharmacy knows where to document and look for interventions.

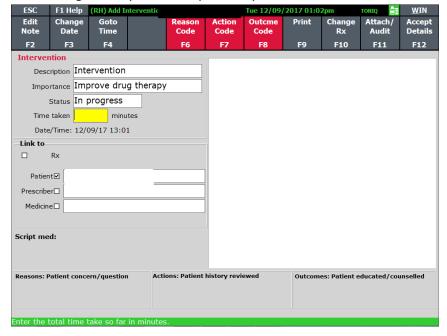

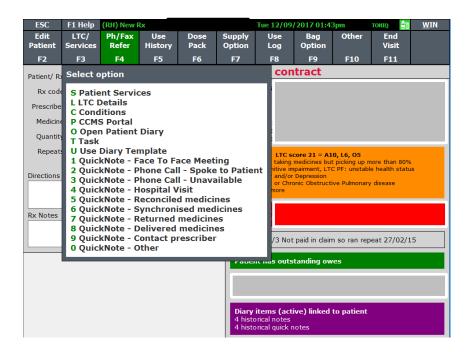

This section could also be used to record discussions with the patient and prescriber.